NSF Doctoral Dissertation Research Improvement Grants (DDRIG) Workshop

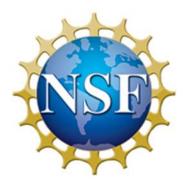

Kevin J. Vaughn Verity H. Whalen Dept. of Anthropology Purdue University

October 1, 2014 / College of Liberal Arts / Purdue University

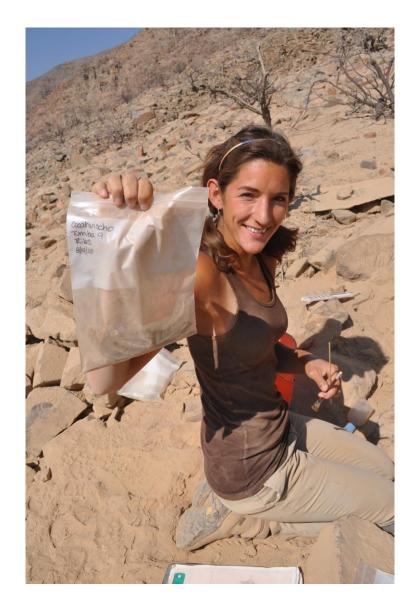

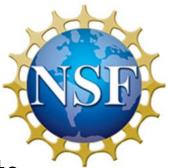

- Archaeologists
- NSF experience

   At "senior" level
   At DDRIG level
- Sharing our experience in process of obtaining funding from NSF for doctoral research

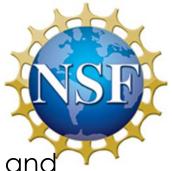

- CLA disciplines: NSF Directorate for Social, Behavioral and Economic (SBE) Sciences
- Programs:
  - Archaeology
  - Biological Anthropology
  - Cultural Anthropology
  - Economics
  - Geography and Spatial Sciences
  - Law and Social Science
  - Linguistics
  - Methodology, Measurement, and Statistics
  - Political Science
  - Science and Innovation Policy
  - Science Technology and Society
  - Sociology

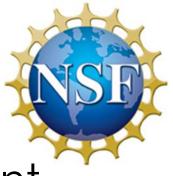

- NSF SBE Programs are independent
  - Each program has own
    - Budget
    - Program Director(s) (PD)
    - Instructions (under "solicitation" or GPG)
    - Award amounts (e.g., \$20k for Anth, \$12k for Soc)
    - Due dates

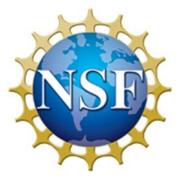

- NSF SBE Programs are independent
  - Each program has own
    - Budget
    - Program Director(s) (PD)
    - Instructions (under "solicitation" or GPG)
    - Award amounts (e.g., \$20k for Anth, \$12k for Soc)
    - Due dates
  - All require
    - Doctoral advisor (faculty) submits
    - Strict adherence to Grant Proposal Guides (GPG)
    - Proposal length: 10 pp. of text + 5 pp. (opt.)
    - Submit via Fastlane through Sponsored Program Services at Purdue

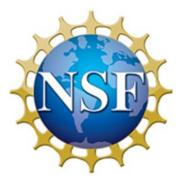

- Example of NSF SBE Deadlines
  - Archaeology (rolling deadline)
  - Biological Anthropology (3/12)
  - Cultural Anthropology (1/15, 8/17)
  - Geography and Spatial Sciences (2/12, 8/13)
  - Linguistics (1/15, 7/15)
  - Science and Innovation Policy (9/9)
  - Sociology (11/25)

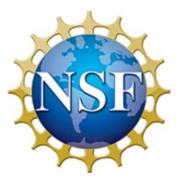

- Where to start?
  - NSF program web site
    - e.g., Archaeology <a href="http://www.nsf.gov/sbe/bcs/arch/suppdiss.jsp">http://www.nsf.gov/sbe/bcs/arch/suppdiss.jsp</a>
    - Synopsis
      - Some include "Advice to Students"
      - Solicitation usually included in synopsis
    - GPG
      - Be sure to look over carefully
    - Previous Awards
      - Search "Awards"
        - » "Doctoral" as keyword within Program
    - Obtain successful proposals from advisors, peers, colleagues

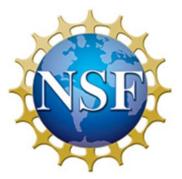

- Where to start?
  - NSF **program** web site
    - e.g., Sociology http://www.nsf.gov/funding/pgm\_summ.jsp?pims\_id=505118&org=SES
    - Synopsis
      - Solicitation
    - Previous Awards
      - Link provided in Soc.
    - Obtain successful proposals from advisors, peers, colleagues

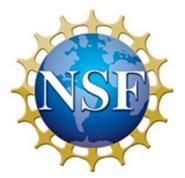

- The grant writing process
  - Always remember:
    - You are introducing yourself / your work
      - (you care about your research, but no one else does!)
    - Who is your audience?
      - For NSF: specialists in your field

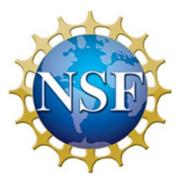

- The grant writing process
  - What do you want to do?
  - How are you going to do it?
  - Why is it important?
    - to the discipline ("Intellectual Merit")
    - to "society" ("Broader Impacts")

- Prepare proposal, budget, timeline in consultation with advisor
- Work with SPS: <u>centralpreaward@purdue.edu</u> to submit through Fastlane
- PD receives proposal and sends it out for review

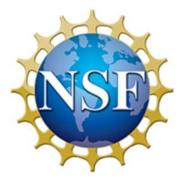

- Review Process
  - Sent for review to 3-6 experts in field
  - Reviewers make recommendation and submits (hopefully) detailed review
    - Excellent, Very Good, Good, Fair, Poor
  - PD bases funding decision on reviews
    - Funding awarded, or invitation to resubmit (very common)
      - Resubmit carefully considering reviewer comments
      - Can offer "reply to reviewer comments"

NSF

Example

 Whalen proposal

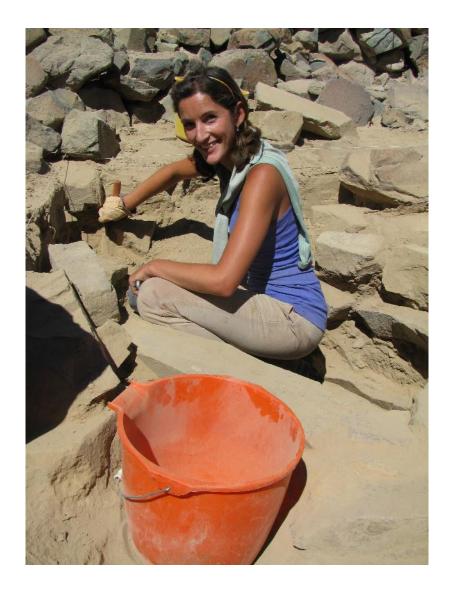

Questions?

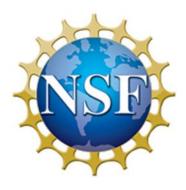